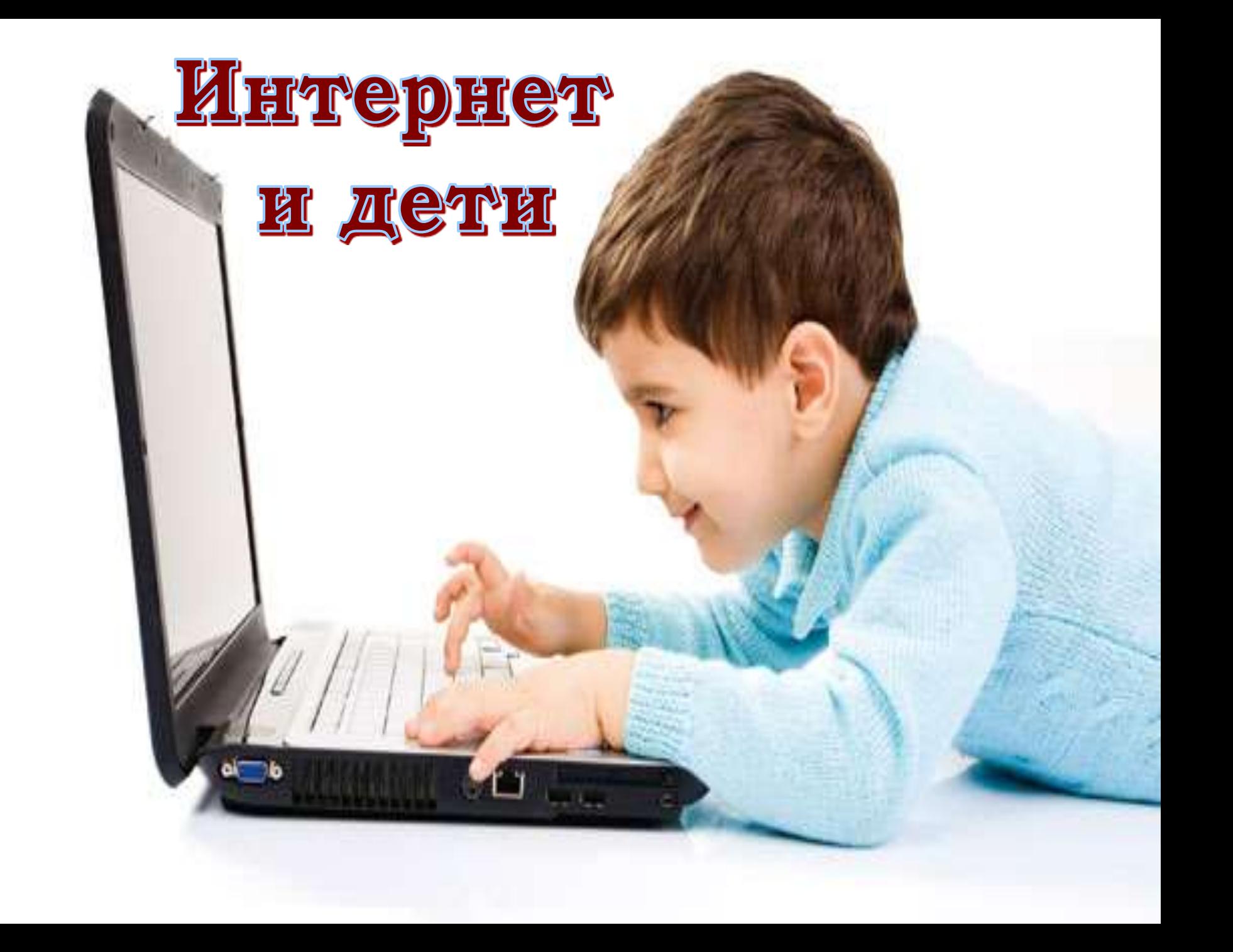

Без преувеличения интернет всемирная сеть, в которой чтобы мы ни искали - это обязательно найдется. Однако не стоит забывать, что это система, внутри которой детей могут подстерегать опасности.

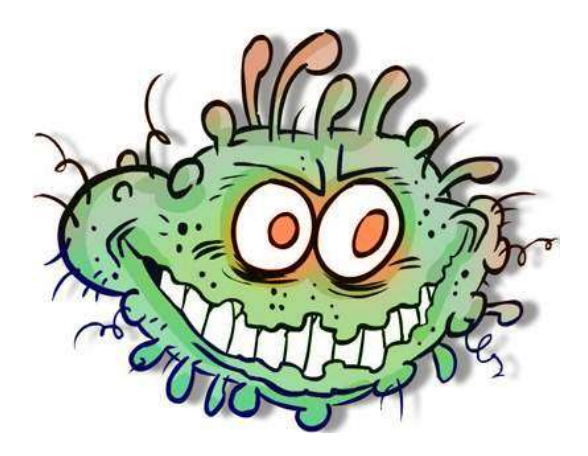

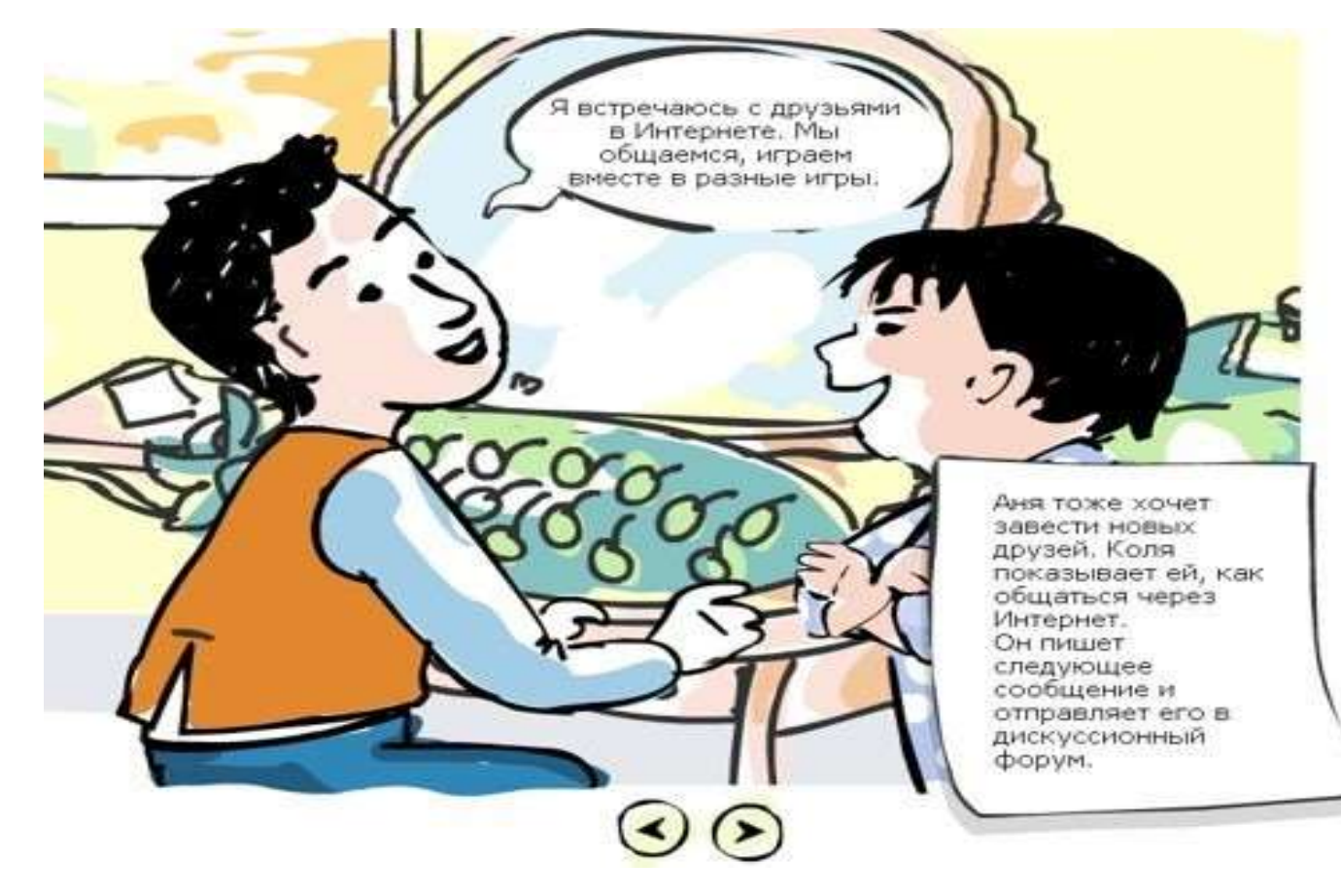

## **Безопасность детей при пользовании интернетом**

*При использовании интернета детьми возможны следующие ситуации, угрожающие как безопасности вашего компьютера, так и личной безопасности ребенка:* 

"Попутные" заражения (т.е. вредоносные программы, загружаемые автоматически при просмотре зараженных сайтов). Заражение при использовании файлообменных сетей, дающих другим пользователям доступ к вашему компьютеру. Нежелательная реклама, в том числе всплывающие окна и рекламные программы, которые часто устанавливаются автоматически вместе с бесплатным ПО, загружаемым из интернета.

## **Безопасность детей при пользовании интернетом**

*При использовании интернета детьми возможны следующие ситуации, угрожающие как безопасности вашего компьютера, так и личной безопасности ребенка:* 

•Получение ребенком информации сексуального характера (или иной неприемлемой информации).

•Загрузка ребенком из интернета пиратских материалов (например, музыкальных или видеофайлов).

•Ребенка могут обманным путем убедить предоставить личные данные (его собственные или ваши).

•Ребенок может стать жертвой запугивания через интернет.

•Ребенок может стать жертвой домогательств педофила (например, в онлайн-чатах)

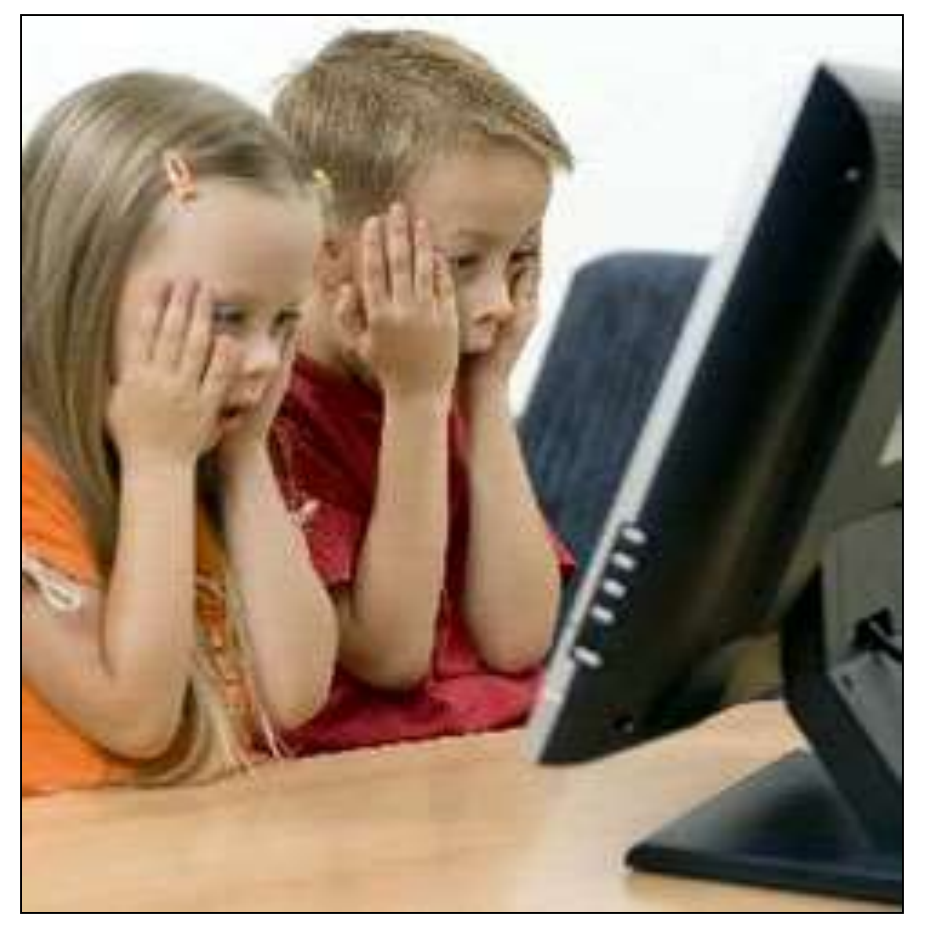

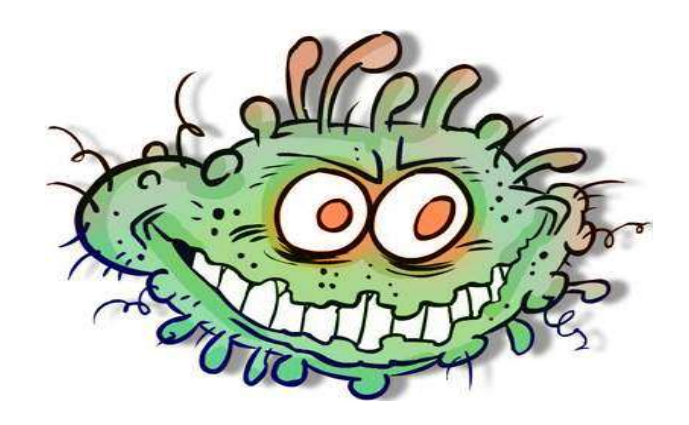

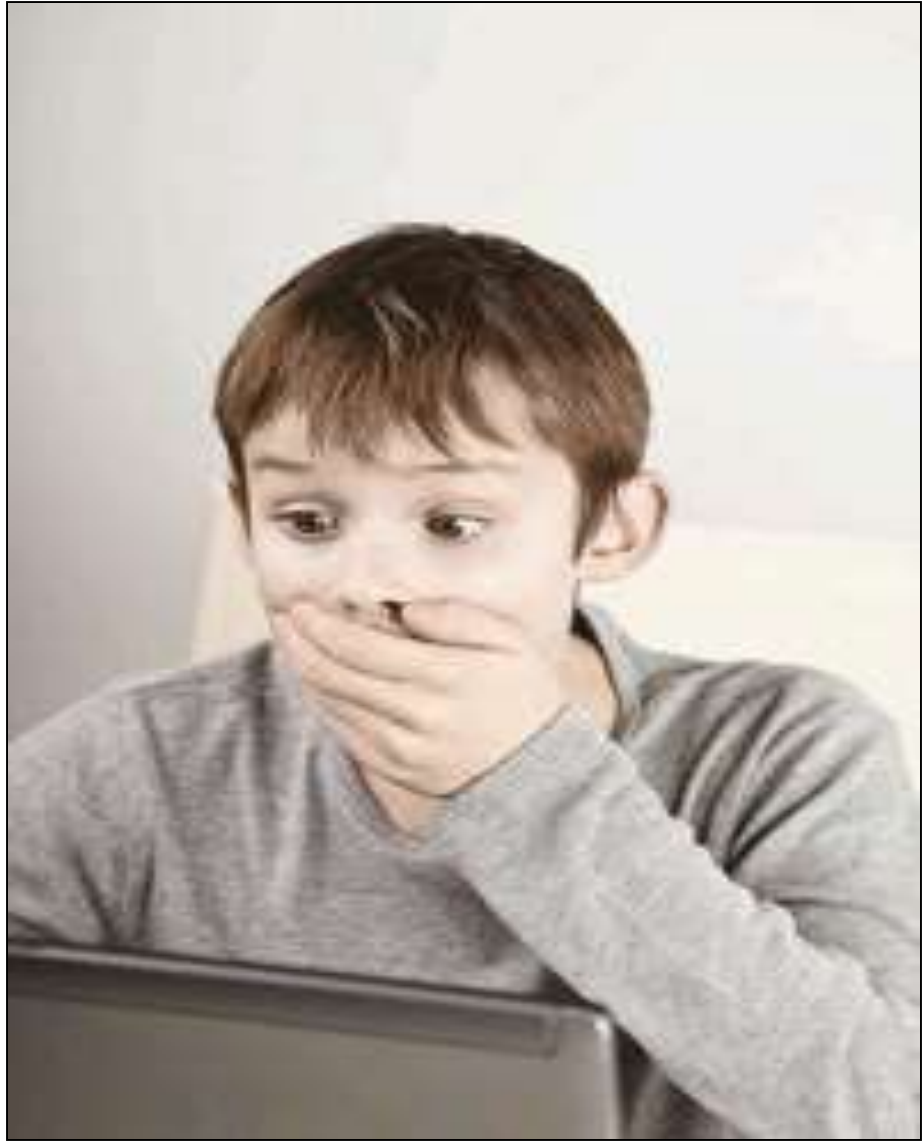

# **Как защитить ребенка при пользовании интернетом?**

- •**Поговорите со своими детьми о возможных опасностях, с которыми может быть сопряжено их пребывание в интернете.**
- •**Постарайтесь включить работу на компьютере в число дел, которыми вы занимаетесь всей семьей.**
- •**Поощряйте своих детей обсуждать с вами свой онлайн-опыт, в особенности его тревожные или неприятные аспекты.**

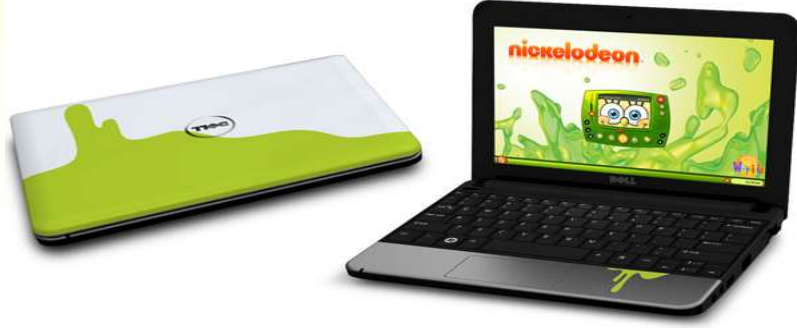

**Как защитить ребенка при пользовании интернетом? Многие решения Internet Security позволяют ограничить доступ с вашего компьютера к информации определенного характера. Кроме того, в состав браузера Internet Explorer входит модуль "Ограничение доступа" (Content Advisor) – Сервис | Свойства обозревателя | Содержание (***Tools | Internet Options | Content* **). Следуйте приведенным в этом разделе советам по защите компьютера от вредоносных программ и хакерских атак и объясните своим детям, почему это важно для их и вашей безопасности.**

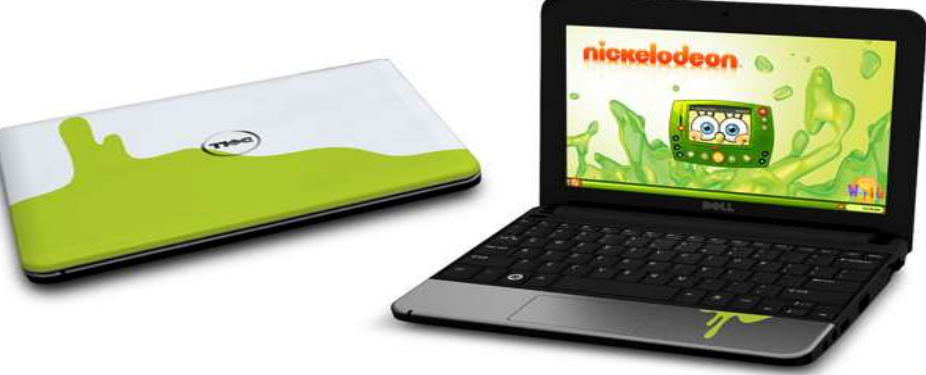

Сформулируйте правила, указывающие, что вашим детям разрешается делать в интернете, а что нет. **Данные правила должны давать четкие ответы на следующие вопросы (помните, что по мере взросления детей ваши ответы могут и должны меняться):**

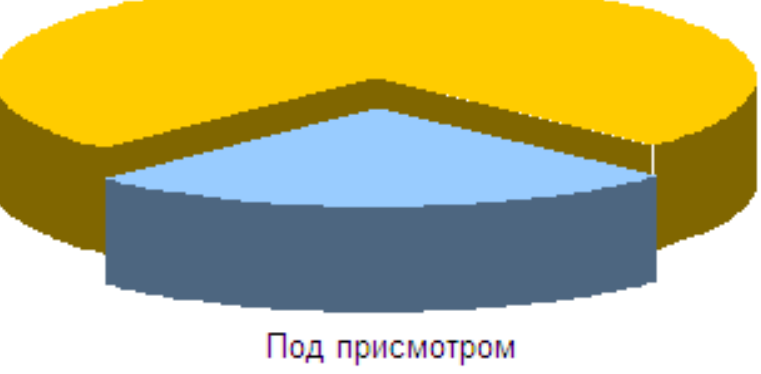

Самостоятельно 75%

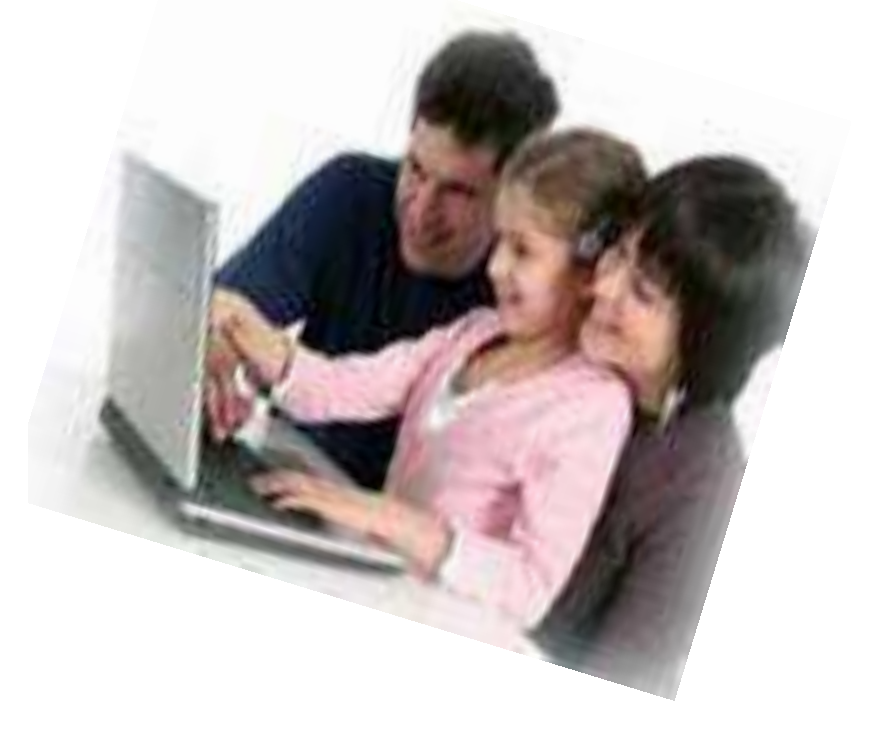

взрослых 25%

#### **Правила, указывающие, что вашим детям разрешается делать в интернете, а что нет.**

 Можно ли регистрироваться на сайтах социальных сетей и других веб-сайтах?

Можно ли делать покупки через интернет?

 Можно ли загружать музыкальные и видеофайлы, а также программы?

 Можно ли использовать программы мгновенного обмена сообщениями? Если ответ "да", объясните детям, что они не должны общаться с незнакомыми им пользователями.

Можно ли участвовать в онлайн-чатах?

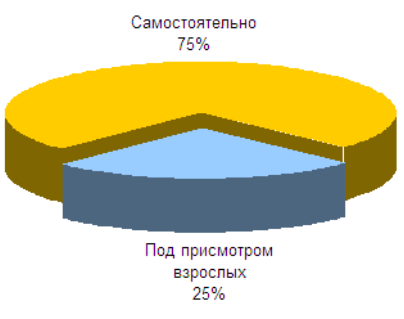

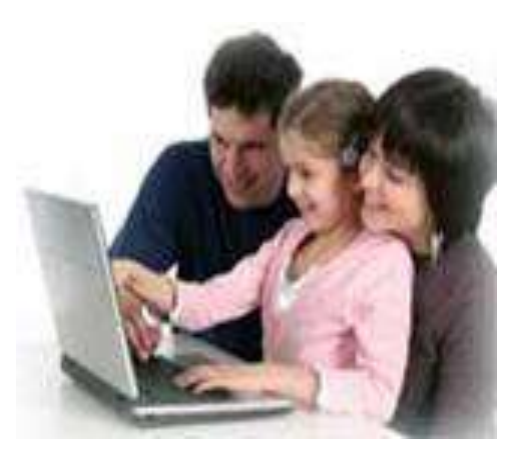

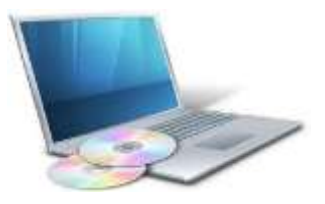

### **Для безопасности ваших детей в интернете:**

- **Поговорите с ними о возможных опасностях;**
- **Пользуйтесь интернетом вместе;**
- **Поощряйте обсуждение онлайн-опыта;**
- **Сформулируйте правила работы в интернете;**
- **С помощью настроек программного обеспечения ограничивайте доступ ребенка к определенному контенту;**
- **Не забывайте также следовать всем другим правилам защиты от вредоносных программ и хакерских атак.**

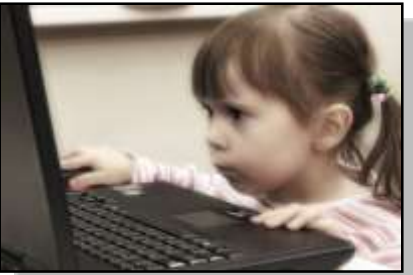

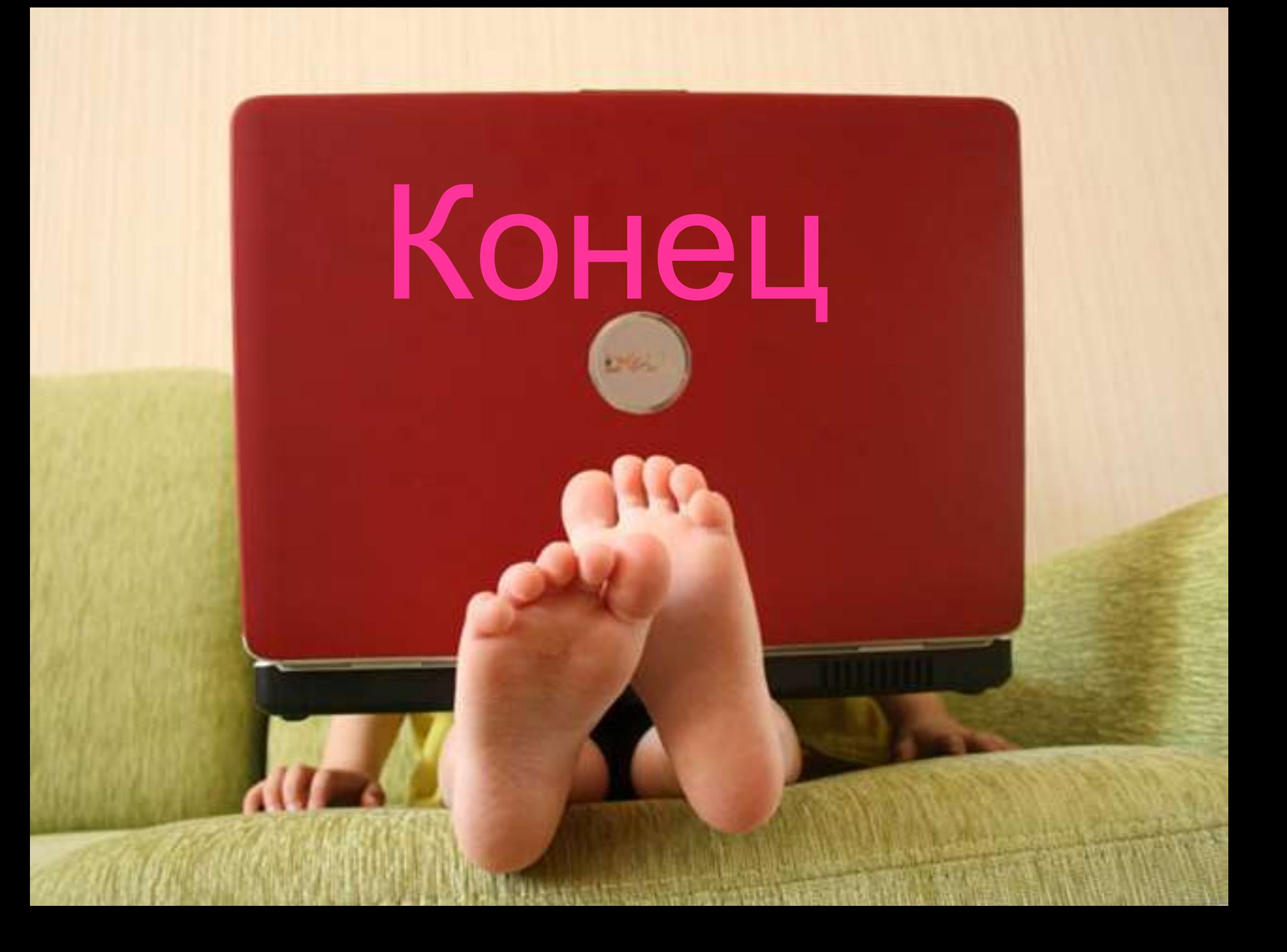